**How can I download and install camera raw for photoshop cs6**

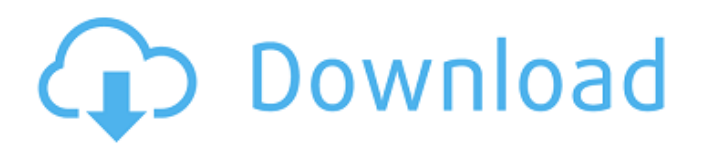

# **Download Adobe Camera Raw For Photoshop Cs6 Crack Activation**

Some of the most common features to learn, besides the ones shown here, are grouping, masking, adjustment layers, paths, and masking brushes. When you get familiar with these features, you have the essentials for creating great digital artwork. Although Photoshop has become more complicated with the years, it also has become easier to use, even for beginners. After reading this section, you'll be able to understand the layers and groups of your image and the basics of image-editing tasks, such as merging layers and flattening and removing a layer. Whenever I mention Photoshop's keyboard shortcuts, I assume you're using a keyboard. If you're using a mouse, these keyboard shortcuts won't make any sense. Examining a Photoshop Editing Environment Photoshop features a number of interfaces that you can use to perform basic tasks, such as combining layers and deleting pixels. This section looks at the typical Photoshop interface and also briefly considers the preferences that you may modify. Photoshop's menus and toolbars By default, Photoshop places all options and tools in the menus and toolbars. Using the menus and toolbars to navigate is easiest and most efficient. Figure 3-1 shows the Photoshop interface. You may notice that some menus or toolbars are more important than others. For example, the Options bar is the most commonly used bar and usually contains the most options, whereas the Basic options bar contains only the options that are the most commonly used. \*\*Figure 3-1:\*\* The menus, toolbars, and layers help you navigate your workspace. Using the Photoshop interface As shown in Figure 3-1, in the workspace or main window, the information to the right of the image area is where you'll spend the bulk of your time manipulating your images. Pressing the spacebar or selecting a tool from the Tools panel (refer to Figure 3-1) usually allows you to activate that tool. When you're in the tool's Options panel (refer to Figure 3-1), you can click a button to make that tool your primary tool. The options panel, which is located to the left of the tool's icon (refer to Figure 3-1), contains all the options specific to that tool. For example, when you use the Magic Wand tool, for selecting pixels, or the Paint Bucket tool for filling pixels, the options panel contains the brush settings for that tool. You can't edit the image

# **Download Adobe Camera Raw For Photoshop Cs6 Crack+ Free Download (April-2022)**

It is the photoshopping product. But Photoshop Elements is not only a powerful image editing tool. It is a robust photo management and editing tool as well. Note: Check out their 2019 version, which was rebranded Photoshop Lightroom CC. Why are there different versions of Photoshop Before Photoshop was released, Adobe had already announced a line of professional application software for graphic design, digital imaging, photography and other graphic and image-related applications. Photoshop's objectives were to be the most powerful image editing, graphic design, and web design application available, and to provide this power in a versatile platform with a minimum of maintenance. It would ultimately supplant all of the previous stand-alone application versions that were released before Photoshop in both the Macintosh and Windows markets. In May 1986, Photoshop was released. It was priced at \$995 and introduced the Smart Brush and its "Magic Wand", tools that are so prominent today. Adobe Photoshop 4 came with a few additions, such as layers, the ability to save, copy, and move images as flattened images, and the first version of layers and layer groups. Photoshop was now no longer simply a powerful graphics editing tool. It was also a full-blown photo editor that was a natural evolution of Lightroom, since both of them had inherited the same development environment and the similar development philosophy of their creator, Thomas Knoll. The popular forums Slashdot and Lifehacker announced that Photoshop (then known as Photoshop for Macintosh version 4) had sold more units in less than two months than all the other Macintosh imaging software put together. [amazon-product]eb01114552[/amazon-product] [amazon-product]eb01114541[/amazon-product] When Photoshop Elements was released, Adobe said, "This newest version of Photoshop and Photoshop Elements combines the power and versatility of Photoshop with the ease of use of Photoshop Elements. It is the best of both worlds. "Photoshop Elements version 4 is based on Photoshop and Photoshop Elements 4, which are advanced tools for the casual hobbyist, commercial photographer, and the professional user. The cost is approximately \$350 for Adobe Photoshop Elements 4, which includes enough basic features for making adjustments to ordinary photographs. A combined Photoshop Elements 4 and Photoshop upgrade edition costs about \$550; all of the features of Photoshop are included. These prices are approximately \$350 and \$500 cheaper than the combined upgrade edition of Photoshop and Photoshop Elements 3 05a79cecff

# **Download Adobe Camera Raw For Photoshop Cs6 Activation**

Tennessee Offers Early Polls, Low Voter Turnout in 2018 Tennessee Secretary of State Tre Hargett held a press conference at the Tennessee State Capitol Monday at noon. The Tennessee Secretary of State's Office released early voting poll locations and schedules for the upcoming fall midterm election on Tuesday, Sept. 19. To ensure voter-friendly access, the Secretary's Office will hold in-person office hours in 21 locations and will extend the voting hours in 15 of those locations to accommodate all voters. Additionally, poll-worker training sessions will take place in at least two locations and election-day assistance will be offered in all 67 precincts in the state. Poll workers will be trained by a professional board certified voting director who will prepare them to safely operate the voting machines during elections. The Tennessee Secretary of State's Office reminds voters that no one can be denied the right to vote in Tennessee and that anyone can vote early or vote on election day. "There are multiple ways to get your ballot cast in the upcoming election," said John "Butch" Jones, President of the Tennessee Secretary of State's Office. Poll workers will provide absentee voting forms if the voter did not request an absentee ballot. Each day all polling places will be open an hour longer than the previous day. Polls will open at 7 a.m. and close at 7 p.m. on election day. Media outlets did not give an explanation as to why the media outlets didn't make this a big deal, but it's now clear: It's not true that there was no outcry from the MSM about this. It was in depth, rather than mention it in passing. And of course, when I have in the past said that the media is just ignoring this, that was likewise all right, but the MSM has done a fair amount of other work on this (though not with the attention the McGinnity article will bring). It's not true that "people who work in Tennesseans' fields, restaurants, auto repair shops and small businesses can legally bar transgender people from using the bathroom corresponding with their gender identity." Some quick searching reveals that some municipalities don't have any such laws or ordinances in place. Some have passed ordinances and some have not. (I think that the more likely ones have not passed such ordinances. That's not

### **What's New In Download Adobe Camera Raw For Photoshop Cs6?**

The Most Unpopular Benefit of Measles: People Think You're Crazy There's one conclusion we've reached about the HPV vaccine: We don't like it. Why? That our daughters and friends are being injected with a deadly sexually transmitted virus, or that the vaccine isn't guaranteed for all girls, or that a vaccine can't be that safe. We're not sure we'd feel so strongly about a potential vaccine for measles if we didn't have kids. But in this case, when you consider the facts we can confirm, the word "unpopular" might be too mild.FOR IMMEDIATE RELEASE Contact: Sarah Brune, Director of Government Affairs, gro.co Patti Davis, Senior Communications Manager, gro.co (404) 811-7979, (404) 530-6673 PRESS RELEASE: June 1, 2020 WASHINGTON — Consumers can now use GPS systems on grocery delivery apps like Grocerychain without fear of identification theft, thanks to the introduction of a new rule from the Federal Trade Commission (FTC). The FTC just issued a ruling in response to a petition, made by a number of Senators who wrote to it on the need to protect consumers from kidnappings, stalking, extortion, and identity theft of personal information that may occur when unlocking a product code using a key fob or smartphone app. The agency, in an action unanimously approved by a 2-1 vote, announced it intends to prohibit keyless product code entry, which is commonly used by grocery delivery apps in which users unlock delivery doors by scanning a key fob or unlocking a mobile app to obtain a product code. "Consumers who choose to use product codes, and companies that do business with consumers, are protected by laws, like the Data Breach Disclosure Act, that make theft of personal information a crime and by the stringent security practices of the most popular companies in the industry," said Sarah Brune, a senior adviser at Grocerychain, the company behind the GrubMarket, and a co-author of the petition. "We are proud of our leadership and focus on ensuring the most secure platform possible for consumers and partners." In the beginning, the idea behind delivering packages was to create a convenient and easy-to-use solution for customers. The rise of other solutions, like DoorDash and Instacart, resulted in an industry that quickly sprouted and morphed.

# **System Requirements:**

Nintendo Switch Online membership (sold separately or included with Nintendo Switch console software and online subscription) required for online play Nintendo Account required to use downloadable content Internet connection required for online play Additional Info: Episode Guide: 13. Chapter 9: Archmael (2/3) 14. Chapter 10: Archmael (3/3) The Legend of Zelda: Breath of the Wild\* Exclusive

Related links:

[https://wellnessblockchainalliance.com/wp-content/uploads/2022/07/For\\_the\\_sum\\_of\\_130\\_you\\_can\\_get\\_an\\_exceptional\\_Photoshop\\_plugin.pdf](https://wellnessblockchainalliance.com/wp-content/uploads/2022/07/For_the_sum_of_130_you_can_get_an_exceptional_Photoshop_plugin.pdf) [https://tchatche.ci/upload/files/2022/07/oqYXMR3rnuLPLMtFZxfo\\_01\\_b4f1d065dedc2684b2529a6256aa06ff\\_file.pdf](https://tchatche.ci/upload/files/2022/07/oqYXMR3rnuLPLMtFZxfo_01_b4f1d065dedc2684b2529a6256aa06ff_file.pdf) <http://adomemorial.com/2022/07/01/free-wedding-album-designs-10x16/> [https://pra](https://pra-namorar.paineldemonstrativo.com.br/upload/files/2022/07/JuKlcaz5N2DBKD6SNVwi_01_a3d72921a75598c680f960490bb800c5_file.pdf)[namorar.paineldemonstrativo.com.br/upload/files/2022/07/JuKlcaz5N2DBKD6SNVwi\\_01\\_a3d72921a75598c680f960490bb800c5\\_file.pdf](https://pra-namorar.paineldemonstrativo.com.br/upload/files/2022/07/JuKlcaz5N2DBKD6SNVwi_01_a3d72921a75598c680f960490bb800c5_file.pdf) <https://alternantreprise.com/non-classifiee/adobe-photoshop-express-latest-7-0-7-4/> <https://legalacademy.net/blog/index.php?entryid=2166>

[https://ajkersebok.com/wp-content/uploads/2022/07/Lightbox\\_Overlays.pdf](https://ajkersebok.com/wp-content/uploads/2022/07/Lightbox_Overlays.pdf) [https://www.kazitlearn.kz/wp-content/uploads/2022/07/Sketchman\\_1\\_PSD\\_Actions.pdf](https://www.kazitlearn.kz/wp-content/uploads/2022/07/Sketchman_1_PSD_Actions.pdf) <https://www.acc.org.bt/sites/default/files/webform/complaints/photoshop-70-download-for-android.pdf> [https://netgork.com/upload/files/2022/07/neb9mXDIzy9UP1sBLL6l\\_01\\_9baf7fffdbfcd3193a24c63b05986d69\\_file.pdf](https://netgork.com/upload/files/2022/07/neb9mXDIzy9UP1sBLL6l_01_9baf7fffdbfcd3193a24c63b05986d69_file.pdf) <http://jaxskateclub.org/2022/07/01/adobe-photoshop-2019-crack-23-2-free-version/> <https://www.dominionphone.com/windows-photoshop-7-0-free-download/> <https://instafede.com/are-you-trying-to-find-photoshop-for-mac-os-download/> <https://aiplgurugram.com/2022/07/01/adobe-express/> <http://ideaboz.com/?p=31316> <http://sourceofhealth.net/2022/07/01/get-adobe-photoshop-cs3-crack-2020-full-version/> <https://www.e-iocorp.com/sites/default/files/webform/download-photoshop-express-for-pc-windows-7.pdf> <https://logisticseek.com/wp-content/uploads/2022/07/krylaum.pdf> <https://kuchawi.com/photoshop-cs3-free-download/>